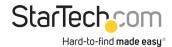

USB 3.0 to HDMI Adapter - 4K 30Hz Ultra HD - DisplayLink Certified - USB Type-A to HDMI Display Adapter Converter for Monitor - External Video & Graphics Card - Mac & Windows

Product ID: USB32HD4K

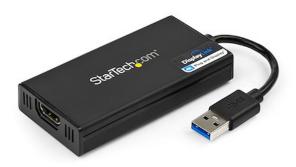

Use this USB 3.0 to HDMI adapter to connect an HDMI monitor, projector or TV to your computer using a single USB Type-A port.

Functioning as an USB external graphics card, this display adapter provides a convenient way to add multi-monitor capability to a USB 3.0 desktop or laptop computer.

Leveraging the USB 3.0 interface, the adapter delivers ultrahigh definition content to your HDMI display. The adapter can be used to increase workstation productivity by extending your desktop or mirror your primary display

The lightweight adapter dongle features a small footprint, making it the perfect accessory for professionals who work remotely from home or in an office environment.

The HDMI output on this USB 3.0 video adapter supports UHD resolutions up to 4K 30Hz. Even if your laptop or desktop video card doesn't natively support 4K output, the adapter allows you to connect a 4K HDTV, monitor or projector.

For added convenience, the adapter is backward compatible with 1080p video resolutions.

Installation has never been easier. When you connect this DisplayLink 4K Plug-and-Display certified adapter to a Windows computer, it automatically downloads and installs the most up-to-date drivers for you, so you won't have to. This USB to HDMI adapter is compatible with any operating system, including Windows, macOS, ChromeOS and Linux.

USB32HD4K is backed by a StarTech.com 2-year warranty and free lifetime technical support.

## **Certifications, Reports and Compatibility**

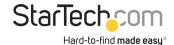

## **Applications**

- Connect a 4K television, monitor or projector to your computer system
- View large or multiple spreadsheets across multiple displays
- Increase productivity by running multiple applications on different displays; check your email on one display while editing a document on the other

## **Features**

- PERFORMANCE: USB 3.0 to HDMI adapter lets you connect your laptop or desktop computer to an HDMI monitor, TV or projector using a single USB Type-A port Up to 4K 30Hz (UHD) 5.1ch audio (through HDMI) HDCP 2.2 Backward compatible w/ 1080p
- INCREASE PRODUCTIVITY: USB-A to HDMI adapter lets you add a display in extended mode (2 displays total incl. laptop screen) Add multiple HDMI screens with additional available USB-A ports USB bus-powered Supports ultrawide displays up to 3440x1440
- COMPATIBILITY: DisplayLink 4K Plug-and-Display Certified Ensured compatibility with any USB-A laptop, Ultrabook, PC desktop or small form factor system Works with system even if 4K output is not natively supported by laptops/video card
- EASY SETUP: This USB to HDMI adapter converter is compatible with Windows, macOS, ChromeOS and Ubuntu operating systems; Auto-driver install with Windows & Chrome External USB 3.0 (USB 3.1 Gen 1) Graphics Card Adapter for dual/multiple monitor workspace
- STARTECH.COM ADVANTAGE: IT professionals choice for over 30 years; This USB Type-A to HDMI adapter dongle is backed for 2-years by StarTech.com, including free 24/5 North America based multi-lingual tech support
- NOTE: This adapter will not work with macOS (v 10.13.4-6). We recommend users update to 10.14 or later to ensure compatibility with DisplayLink

| Hardware |                  |         |
|----------|------------------|---------|
|          | Warranty         | 2 Years |
|          | Ports            | 1       |
|          | AV Input         | USB 3.0 |
|          | AV Output        | НОМІ    |
|          | Cabling          | НОМІ    |
|          | Audio            | Yes     |
|          | USB Pass-Through | No      |
|          | Memory           | 1Gb     |

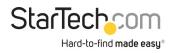

|                           | Chipset ID                                                                            | DisplayLink - DL-5500                                                                                                    |
|---------------------------|---------------------------------------------------------------------------------------|----------------------------------------------------------------------------------------------------|
| Performance               |                                                                                       |                                                                                                    |
|                           | Maximum Digital<br>Resolutions                                                        | 4K x 2K @ 30Hz                                                                                                    |
|                           | Supported Resolutions                                                                 | Widescreen(16/32 bit):                                                                                                    |
|                           |                                                                                       | 38402160, 2048x1152, 1920x1200, 1920x1080, 1680x1050, 1366x768, 1280x800, 1280x768, 1280x720                                                                                                    |
|                           |                                                                                       | Standard(16/32 bit):                                                                                                    |
|                           |                                                                                       | 1600x1200, 1400x1050, 1280x1024, 1024x768, 800x600, 640X480                                                                                                    |
|                           | Wide Screen Supported                                                                 | Yes                                                                                                    |
|                           | Audio Specifications                                                                  | 2-channel stereo                                                                                                    |
|                           | General Specifications                                                                | This USB video adapter uses a DisplayLink family chipset. If you're connecting this device to a computer along with additional USB video adapters or docking stations, please avoid using devices with a Trigger or Fresco family chipset. |
|                           | MTBF                                                                                  | 42 244 haven                                                                                                    |
|                           | WILDE                                                                                 | 43,341 hours                                                                                                    |
| Connector(s)              | MIDF                                                                                  | 43,341 nours                                                                                                    |
| Connector(s)              | Connector A                                                                           | USB Type-A (9 pin) USB 3.0 (5 Gbps)                                                                                                    |
| Connector(s)              |                                                                                       |                                                                                                    |
| Connector(s)  Software    | Connector A                                                                           | USB Type-A (9 pin) USB 3.0 (5 Gbps)                                                                                                    |
|                           | Connector A                                                                           | USB Type-A (9 pin) USB 3.0 (5 Gbps)                                                                                                    |
|                           | Connector A Connector B                                                               | USB Type-A (9 pin) USB 3.0 (5 Gbps) HDMI (19 pin)                                                                                                    |
|                           | Connector A Connector B                                                               | USB Type-A (9 pin) USB 3.0 (5 Gbps)  HDMI (19 pin)  Windows XP (32-bit), Vista, 7, 8, 8.1, 10, 11                                                                                                    |
|                           | Connector A Connector B                                                               | USB Type-A (9 pin) USB 3.0 (5 Gbps)  HDMI (19 pin)  Windows XP (32-bit), Vista, 7, 8, 8.1, 10, 11  macOS 10.6 - 10.12, 10.14 - 10.15, 11.0, 12.0                                                                                           |
|                           | Connector A Connector B                                                               | USB Type-A (9 pin) USB 3.0 (5 Gbps)  HDMI (19 pin)  Windows XP (32-bit), Vista, 7, 8, 8.1, 10, 11  macOS 10.6 - 10.12, 10.14 - 10.15, 11.0, 12.0  Ubuntu 18.04, 20.04                                                                      |
|                           | Connector A Connector B OS Compatibility                                              | USB Type-A (9 pin) USB 3.0 (5 Gbps)  HDMI (19 pin)  Windows XP (32-bit), Vista, 7, 8, 8.1, 10, 11  macOS 10.6 - 10.12, 10.14 - 10.15, 11.0, 12.0  Ubuntu 18.04, 20.04  Chrome OS v55+                                                      |
| Software  Special Notes / | Connector A Connector B  OS Compatibility  Microsoft WHQL Certified  System and Cable | USB Type-A (9 pin) USB 3.0 (5 Gbps)  HDMI (19 pin)  Windows XP (32-bit), Vista, 7, 8, 8.1, 10, 11  macOS 10.6 - 10.12, 10.14 - 10.15, 11.0, 12.0  Ubuntu 18.04, 20.04  Chrome OS v55+                                                      |
| Software  Special Notes / | Connector A Connector B  OS Compatibility  Microsoft WHQL Certified                   | USB Type-A (9 pin) USB 3.0 (5 Gbps)  HDMI (19 pin)  Windows XP (32-bit), Vista, 7, 8, 8.1, 10, 11  macOS 10.6 - 10.12, 10.14 - 10.15, 11.0, 12.0  Ubuntu 18.04, 20.04  Chrome OS v55+  Yes                                                 |

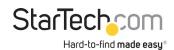

## This USB video adapter is not intended for graphical intensive applications, such as gaming

| Power                       | Power Source                 | USB-Powered                         |
|-----------------------------|------------------------------|-------------------------------------|
| Environmental               | Operating Temperature        | 00 to 400 (225 to 4045)             |
|                             | Operating Temperature        | 0C to 40C (32F to 104F)             |
|                             | Storage Temperature          | -10C to 80C (14F to 167F)           |
|                             | Humidity                     | <85% RH Non-Condensing              |
| Physical<br>Characteristics |                              |                                     |
|                             | Color                        | Black                               |
|                             | Material                     | Plastic                             |
|                             | Cable Length                 | 2.5 in [63.5 mm]                    |
|                             | Product Length               | 7.9 in [20 cm]                      |
|                             | Product Width                | 1.8 in [45 mm]                      |
|                             | Product Height               | 0.6 in [15 mm]                      |
|                             | Weight of Product            | 2.3 oz [65 g]                       |
| Packaging<br>Information    |                              |                                     |
|                             | Package Length               | 8.3 in [21.2 cm]                    |
|                             | Package Width                | 5.7 in [14.5 cm]                    |
|                             | Package Height               | 1.6 in [41 mm]                      |
|                             | Shipping (Package)<br>Weight | 7.0 oz [198 g]                      |
| What's in the Box           |                              |                                     |
|                             | Included in Package          | USB 3.0 to HDMI External Video Card |
|                             |                              | Software Installation Disc          |
|                             |                              | Instruction Manual                  |
|                             |                              |                                     |

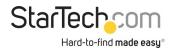

\*Product appearance and specifications are subject to change without notice.